## **Cara menggunakan Kartu Smiles Premium**  di ATM Bank Lawson

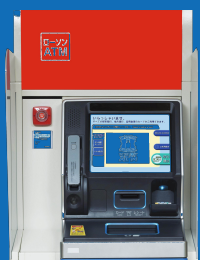

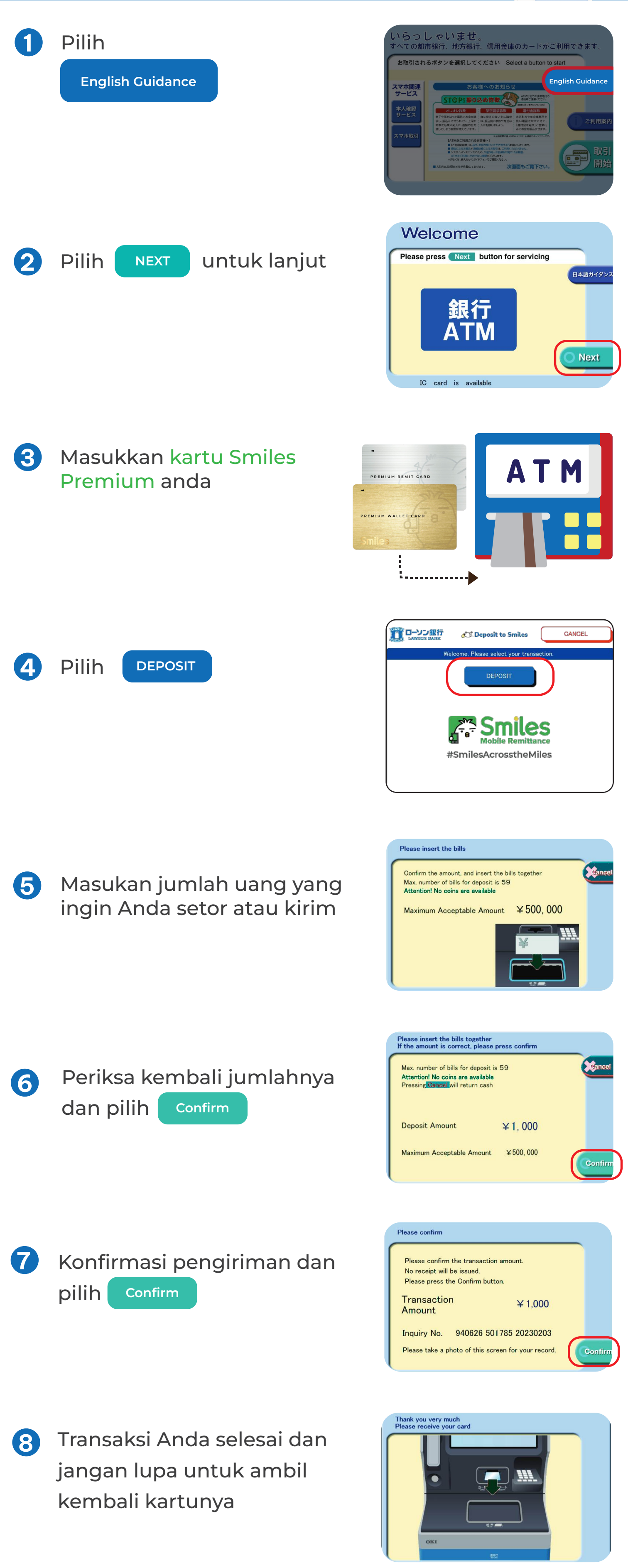

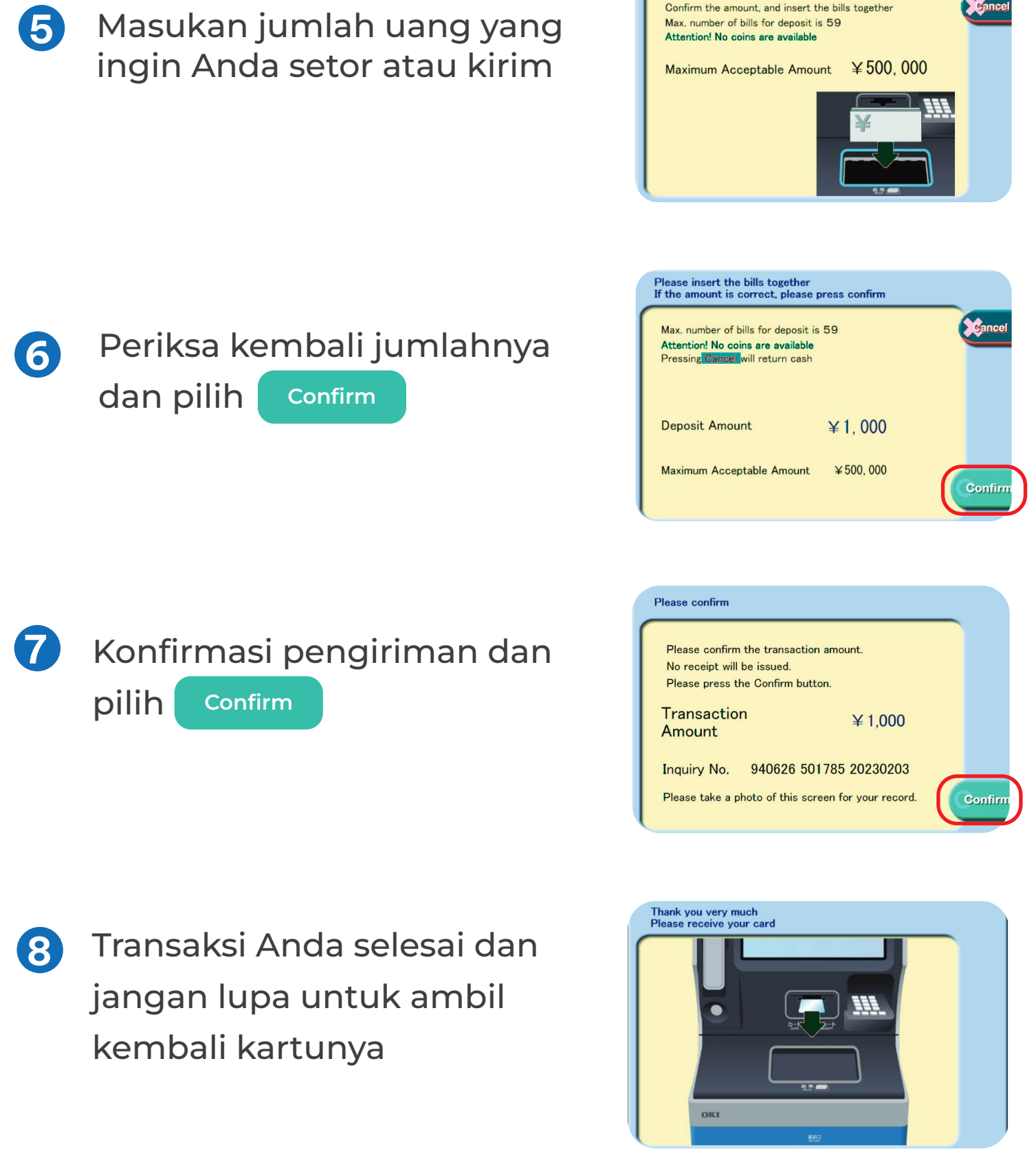